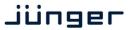

### Dual 64ch MADI & AoIP bridging system

Netbridge MADI is an advanced interface for simple and fast bridging between Audio-over-IP (AES67 & Dante $^{\mathbf{M}}$ ) and MADI infrastructures.

With its two independent MADI and AoIP interfaces it handles up to 128 audio channels.

#### **Features**

- Dual Interface for AoIP (AES67 or Dante<sup>™</sup>)
- Four AoIP network ports for redundant or switch operation
- · Dual MADI I/O connection
- Dual AES3id MADI receiver and transmitter
- Word length 24bit
- Extended mode (64ch)
- High sampling mode (32 channels @ 96kHz)
- 128 channel bridging between MADI and AoIP network

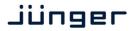

### Dual 64ch MADI & AoIP bridging system

### Technical Specifications - MADI interface

| Standards          | Relevant specifications comply with AES10-2008 and AES11-2009.                                                                                                    |                       |
|--------------------|----------------------------------------------------------------------------------------------------|-----------------------|
| Audio              | 24bits, transparent forwarding of PCM                                                                                                    |                       |
| Audio Sample Rates | 44.1, 48kHz                                                                                                    |                       |
| BNC Input          | 64/56 channels @ 44.1 and 48kHz                                                                                                    |                       |
|                    | Impedance                                                                                                    | 75Ohm                 |
|                    | Input level                                                                                                    | 0.15 0.8Vpp @ 75Ohm   |
|                    | Cable length (max.)                                                                                                    | 150m (Belden 1694A)   |
| BNC Output         | 64/56 channels @ 44.1 and 48kHz                                                                                                    |                       |
|                    | Impedance                                                                                                    | 75Ohm                 |
|                    | Output voltage                                                                                                    | o.6Vpp (typ.) @ 75Ohm |
| General Features   | <ul> <li>Input cable equalizer for extended range and robustness</li> <li>Reference grade word clock recovery, master-sync capable</li> <li>Dedicated routing for non-processed channels, all channels (max. 64) can be routed to/from the device or looped through</li> <li>AES3 channel status management, non-audio detection</li> </ul> |                       |

### Technical Specifications - AoIP (AES67 / Dante™) interface

| Standards          | Audio-over-IP by Audinate Dante™ Digital Audio Networking Standard AES67 compliant                                                                                                    |  |
|--------------------|----------------------------------------------------------------------------------------------------|--|
| Audio              | 24bits, transparent forwarding of PCM and compressed audio                                                                                                    |  |
| Audio Sample Rates | 44.1, 48kHz                                                                                                    |  |
| Inputs and Outputs | 2 x Gigabit Ethernet RJ45 connectors (100M/1Gbit), primary and secondary port                                                                                                    |  |
| Inputs             | 64 channels @ 44.1, 48kHz                                                                                                    |  |
| Outputs            | 64 channels @ 44.1, 48kHz                                                                                                    |  |
| General Features   | <ul> <li>AES67 compliant</li> <li>Network master-sync can be provided by c8k frame</li> <li>Master-sync capable</li> <li>Non-audio detection for input channels</li> <li>Glitch-free Dante™ audio redundancy using dual Ethernet networks</li> </ul> |  |

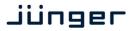

### Dual 64ch MADI & AoIP bridging system

Jünger Audios Netbridge MADI is very easy to set up and does not require complex configuration. All system related parameters are accessed from Audinates Dante™ Controller software. Please download Audinates Dante™ Controller from:

#### https://audinate.com/products/software/dante-controller

Install and run the software to configure your Dante™ network.

### **Basic Principle**

Netbridge MADI facilitates two independent bridges between the Dante™ network and a MADI interface. Both bridges can be used independently (with different sources and networks) or together in one Dante™ network. Just connect them to the same or independent switches or even single Dante™ clients. Each of the 128 converters can be addressed independently by just using the matrix to select a source and a sink/destination from the network:

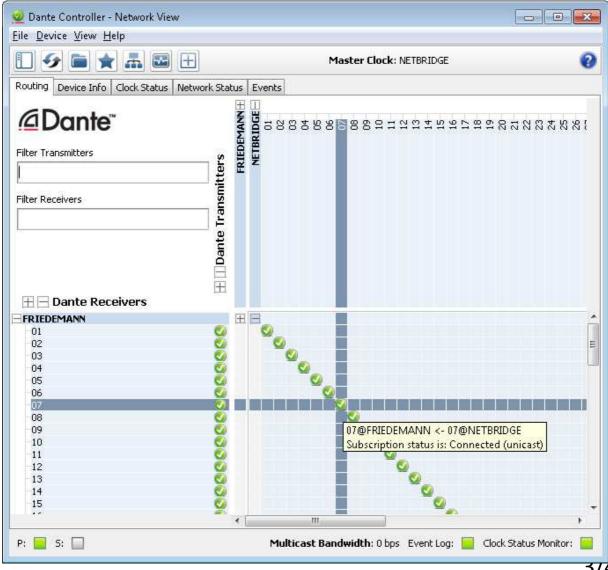

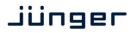

### Dual 64ch MADI & AoIP bridging system

#### Selecting a sync source

ATTENTION: Currently sync source selection needs to be made manually by DIP switches inside the device. Please get in touch with the Jünger Audio support team to get further instructions. Default sync source is Dante™ Network. The following paragraph is for future reference only!

By default Netbridge MADI is synced from the Dante<sup>™</sup> network. In this case use the MADI output to sync the connected MADI system as clock slave device. However sometimes it makes sense to use the MADI input as a sync source and slave the Dante<sup>™</sup> network to this port. Netbridge MADI automatically switches sync to MADI input, whenever the Dante<sup>™</sup> network is allowed to sync from external. This configuration can be found in the Dante<sup>™</sup> Controller under the 'Clock Status' tab:

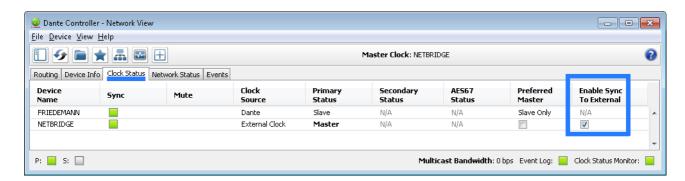